## <u>าเทที่ 3</u>

# หลักการและขั้นตอนของการประเมินผลกระทบสะสม

ถึงแม้ว่าคำจำกัดความของการประเมินผลกระทบสะสมจะแตกต่างกันอยู่บ้าง แต่ส่วนใหญ่ แล้วการรวมเอาผลกระทบสะสมเข้าไว้ในการประเมินผลกระทบสิ่งแวดล้อมจะคล้ายกัน กล่าวคือ การพิจารณาข้อเสนอโครงการ โดยคำนึงถึงความเกี่ยวข้องกับโครงการทั้งหลายที่มีอยู่แล้วเพื่อดูว่า โครงการใหม่เมื่อรวมกับโครงการเก่าจะทำให้เกิดผลอย่างไรต่อสิ่งแวดล้อม ทรัพยากรธรรมชาติ และสังคม-เศรษฐกิจ

ในสหรัฐอเมริกามีการเขียนถึงหลักการแปดประการของการประเมินผลกระทบสะสม โดยรวบรวม ิ จากนิยามของผลกระทบตามที่คณะกรรมการคุณภาพสิ่งแวดล้อมกำหนด จากการสำรวจการทำรายงาน ้การประเมินผลกระทบสิ่งแวดล้อม และจากการทบทวนวรรณกรรมที่พิมพ์เผยแพร่ หลักการดังกล่าวคือ

- 1. ผลกระทบสะสมเกิดจากการกระทำในอดีต ปัจจุบัน และอนาคตรวมกัน
- ่ 2. ผลกระทบสะสมเป็นผลกระทบรวม คือ มีทั้งผลกระทบทางตรงและผลกระทบทางอ้อม ต่อทรัพยากร ระบบนิเวศ และชุมชนซึ่งมีสาเหตุจากการกระทำทุกอย่างไม่ว่าใครเป็น ผู้ทำก็ตาม
- 3. การวิเคราะห์ผลกระทบสะสมจะต้องวิเคราะห์โดยเจาะจงสำหรับทรัพยากร ระบบนิเวศ และชุมชน ที่ได้รับผลกระทบ
- 4. ไม่ควรวิเคราะห์ผลกระทบสะสมจากเหตุการณ์หนึ่งเป็นภาพรวมที่ไม่เจาะจง แต่จะต้อง ระบุผลกระทบสิ่งแวดล้อมอย่างชัดเจนและมีความหมาย
- 5. ผลกระทบสิ่งแวดล้อมสะสมที่มีต่อทรัพยากร ระบบนิเวศ และชุมชนไม่จำเป็นต้องเป็นไป ตามการแบ่งเขตทางการเมือง การปกครอง
- 6. ผลกระทบสะสมอาจมาจากการสะสมผลกระทบประเภทเดียวกันหรือต่างประเภทกัน มาเสริมฤทธิ์กันก็ได้
- 7. ผลกระทบสะสมอาจเกิดอยู่นานกว่าตัวต้นเหตุที่ทำให้เกิดผลกระทบขึ้น
- 8. การวิเคราะห์ทรัพยากร ระบบนิเวศ และชุมชนแต่ละหน่วยที่รับผลกระทบนั้นจะต้อง ้ศึกษาถึงความสามารถที่จะรองรับผลกระทบเพิ่มขึ้น

หลักการข้างต้นถือได้ว่าเป็นหลักการทั่วไปที่สามารถใช้ได้ทั่วโลก และยังมีรายละเอียด แบ่งเป็นขั้นตอนการปฏิบัติ 11 ขั้นตอนลำหรับองค์ประกอบพื้นฐานสามส่วนในกระบวนการประเมินผล ้ กระทบสิ่งแวดล้อมดังแสดงในตารางที่ 1 ขั้นตอนเหล่านี้จะคล้ายกันกับขั้นตอนการประเมินผลกระทบ สิ่งแวดล้อม

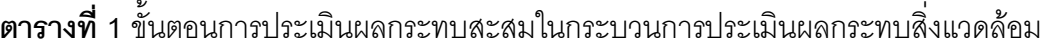

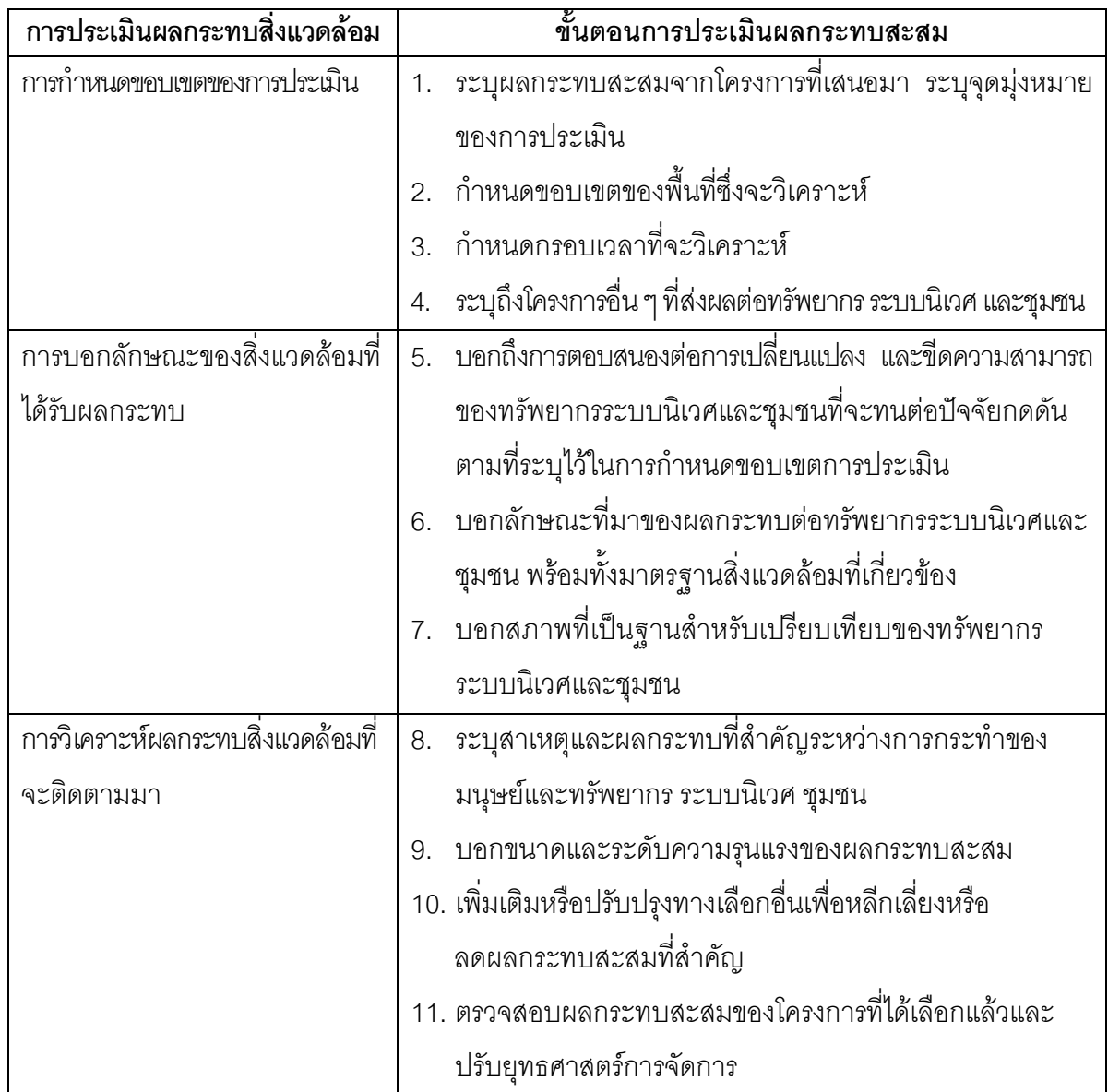

### ประเด็นพิเศษของการประเมินผลกระทบสะสม

่<br>การประเมินผลกระทบสิ่งแวดล้อมจะเน้นที่ตัวโครงการหรือกิจกรรมที่เสนอขึ้นมาโดย ้พิจารณาผลกระทบจากโครงการนั้นทางด้านชีวฟิสิกส์และสังคม-เศรษฐกิจ ส่วนการประเมิน นลกระทบสะสมจะเน้นไปที่องค์ประกอบของระบบนิเวศหรือสิ่งแวดล้อมที่มีค่าว่าได้รับผลกระทบจาก หลายๆ โครงการอย่างไรบ้าง และวิเคราะห์ในแง่เวลากับพื้นที่ซึ่งจะได้รับผลกระทบสะสม มีการพยากรณ์ ี ผลกระทบที่อาจเกิดในอนาคตและระดับความรุนแรงของผลกระทบสะสมดังจะกล่าวต่อไป

# การกำหนดขอบเขตเชิงพื้นที่และเวลา

การกำหนดขอบเขตของพื้นที่ซึ่งจะเกิดผลกระทบสะสมและช่วงเวลาที่จะปรากภูผลกระทบ ้สะสมให้เห็นชัดเจนนั้น ควรต้องมีข้อมูลกิจกรรมและข้อมูลสิ่งแวดล้อม ข้อมูลกิจกรรมได้แก่ประเภท และอัตราการปล่อย การเคลื่อนไหวและการแปลงของวัสดุและพลังงาน ข้อมูลสิ่งแวดล้อม เช่น ึกระบวนการทางนิเวศ การสะสมทางชีวภาพ และข้อมูลของพืชและสัตว์ ส่วนผลกระทบสะสม ้ด้านสังคม-เศรษฐกิจนั้นต้องมีข้อมูลเกี่ยวกับประชากร เศรษฐกิจ สุขภาพ และความต้องการ ิ สิ่งอำนวยความสะดวกพื้นฐาน จะเห็นว่าพื้นที่และเวลาจะแตกต่างกันไปสำหรับผลกระทบแต่ละด้าน

ในตารางที่ 2 เป็นการรวบรวมการกำหนดขอบเขตเชิงพื้นที่ของการเกิดผลกระทบสะสม โดยอาศัยประสบการณ์มากกว่าจะเป็นกฎเกณฑ์อย่างวิทยาศาสตร์ แม้ว่าการกำหนดโดยอาศัย ประสบการณ์จะไม่ซับซ้อนแต่อาจมีปัญหาได้เช่น

- ขาดข้อมูลที่เกี่ยวข้อง
- ผลกระทบแต่ละอย่างอาจต้องกำหนดขอบเขตพื้นที่แตกต่างกัน
- กำหนดแน่ชัดไม่ได้ว่าผลกระทบจะหยุดลงตรงบริเวณใด
- ขาดความเข้าใจการเชื่อมโยงที่อาจขยายหรือการจำกัดเขตพื้นที่ที่เกิดผลกระทบ
- มีงบประมาณและเวลาไม่เพียงพอที่จะหาความรู้อย่างครบถ้วน
- ้ยากที่จะกำหนดชนิดของสิ่งแวดล้อม บริเวณที่จะเกิดผลกระทบสะสม และเขตแดน การปกครองให้ลงตัวพร้อมกับได้

### **ตารางที่ 2** การใช้ประสบการณ์กำหนดขอบเขตพื้นที่

- 1. กำหนดพื้นที่ศึกษาที่เห็นผลกระทบชัดเจนซึ่งสามารถบรรเทาได้ในระดับท้องถิ่น
- ่ 2. กำหนดพื้นที่ศึกษาระดับภาคที่อาจเกิดผลกระทบจากหลายแหล่งและมีผลต่อผู้มีส่วนได้ส่วนเสีย
- 3. ควรใช้เขตหลายเขต (มีขอบเขตพื้นที่ของสิ่งแวดล้อมแต่ละประเภท)
- 4. เขตควรขยายวงกว้างพอที่จะแสดงแหล่งที่มาของผลกระทบและสิ่งแวดล้อมที่มีค่าซึ่งได้รับ ผลกระทบ
- 5. กำหนดเขตให้ครอบคลุมความอุดมของสิ่งแวดล้อมอันมีค่าและครอบคลุมการกระจายของมันใน ระดับท้องถิ่น ระดับภาค หรือระดับกว้างกว่านั้นหากจำเป็น
- ่ 6. ดูว่าลักษณะทางภูมิศาสตร์สามารถหยุดยั้งผลกระทบสะสมไว้ภายในบริเวณใกล้เคียงกับแหล่งที่มา ของผลกระทบหรือไป
- 7. หาเส้นทางระหว่างสาเหตุและผลกระทบที่เกิดหรือเส้นทางการสืบสวน (เช่น น้ำทิ้งจากโรงงาน เยื่อกระดาษทำให้น้ำในแม่น้ำเสียมีผลต่อปลาในแม่น้ำ และสุดท้ายมีผลต่อผู้บริโภคปลา)
- ่ 8. พิจารณาว่าผลกระทบเหล่านี้เบาบางจนอยู่ในระดับของมาตรฐานสิ่งแวดล้อม ณ บริเวณใด ก็ถือว่า ลิ้นสุดเขตพื้นที่ผลกระทบ
- ่ 9. ประมาณการระยะเวลาของการฟื้นตัวจากผลกระทบ
- 10. หากมีข้อมูลเพิ่มเติมระหว่างการประเมินผลที่บ่งบอกว่าควรปรับขอบเขตพื้นที่ใหม่ ควรพร้อมที่จะ กำหนดเขตพื้นที่ใหม่

้ สำหรับการวิเคราะห์ขอบเขตเชิงเวลาที่เกิดผลกระทบสะสม จะมองว่าควรศึกษาย้อนหลัง ไปนานเท่าใดเป็นการกำหนดขอบเขตเวลาจากอดีต และมองว่าผลกระทบที่อาจเกิดขึ้นได้ในอนาคตจะ ใช้เวลานานเท่าใดเป็นการกำหนดขอบเขตเวลาถึงอนาคต การกำหนดนี้ไม่มีแนวทางที่แน่นอนแต่ ์ขึ้นอยู่กับประเภทของโครงการ ทำเลที่ตั้งโครงการ โครงการที่เกิดก่อนและที่จะเกิดต่อไปในละแวก ใกล้เคียง ตารางที่ 3 แสดงตัวอย่างของการตั้งคำถามหาประเด็นและข้อมูลเพื่อใช้กำหนดขอบเขตเวลา ที่เกิดผลกระทบ

<mark>ตารางที่ 3</mark> คำกาบและประเด็บที่ใช้ใบการกำหบดขอบเขตเชิงเวลา

- 1. ผู้เสนอโครงการมีแนวทางการกำหนดขอบเขตเวลาไว้เป็นลายลักษณ์อักษรหรือไม่ ถ้าไม่มี ผู้เสนอ โครงการใช้วิธีการใดในโครงการอื่นที่ผ่านมา
- 2. มีการประเมินค่าใช้จ่าย ผลประโยชน์ทางเศรษฐกิจของโครงการหรือไม่ ถ้ามีผู้ประเมินกำหนด อายุของโครงการนานเท่าใด
- ่ 3. มีข้อมูลในอดีตของการตรวจวัดผลกระทบต่อทรัพยากร ระบบนิเวศและชุมชนหรือไม่ ข้อมูลที่มีอยู่ จะใช้เลือกตัวขี้วัดผลกระทบในปัจจุบันและอนาคตได้หรือไม่ มีภาพถ่ายทางอากาศที่แสดง การเปลี่ยนแปลงการใช้ที่ดินเนื่องจากโครงการในอดีตหรือไม่
- 4. มีแผนพัฒนาภาคและการจัดการสิ่งแวดล้อมที่ครอบคลุมพื้นที่ศึกษาหรือไม่ ถ้ามี เอกสารแผนใน ้อดีต ให้ดูว่ามีการปรับแผนหรือไม่ มีเอกสารแผนสำหรับโครงการในอนาคตและยุทธศาสตร์การบริหาร หรือไม่ มีแผนการจัดการทรัพยากรหรือระบบนิเวศในพื้นที่ศึกษาหรือไม่
- ี 5. ทรัพยากร ระบบนิเวศและชุมชน มีอัตราการเปลี่ยนแปลงอย่างไรในอดีต ปัจจุบันและอนาคตระยะ สั้น (2-5 ปี) และระยะยาว (5-25 ปี)
- ่ 6. มีการเปลี่ยนแปลงนโยบายของรัฐบาลด้านการพัฒนาและการเจริญเติบโตบ้างหรือไม่ คาดว่าจะมี ิการเปลี่ยนแปลงนโยบายหรือยุทธศาสตร์การจัดการใหม่ในอนาคตหรือไม่ และจะก่อให้เกิดผลอย่างไร
- 7. มีการพิจารณาปรับเปลี่ยนมาตรฐานคุณภาพสิ่งแวดล้อมในอดีตหรือคาดว่าจะมีในอนาคตหรือไม่ ระบบนิเวศมีการเปลี่ยนแปลงแทนที่อย่างไรและการเปลี่ยนแต่ละครั้งกินเวลานานเท่าใด
- ่ 8. โครงการที่เสนอมีอายุโครงการเท่าใด ถ้าเป็นโครงการที่ใช้ทรัพยากรชนิดหมุนเวียนมาใช้อีกไม่ได้ ึจะใช้เวลานานเท่าใดทรัพยากรจึงจะหมดลง ถ้าเป็นทรัพยากรที่หมุนเวียนได้เช่นการปลูกป่าทดแทน ได้มีแผนที่จะปลูกทดแทนหรือไม่ ถ้าเป็นโรงงานอุตสาหกรรมเคมี โรงงานจะล้าสมัยหรือไม่เมื่อ เวลาผ่านไปและเทคโนโลยีเปลี่ยนไป ถ้าเป็นที่ทิ้งขยะต้องดูว่าจะเต็มภายในกี่ปี และมีแผนการ ปรับปรุงพื้นที่ในระยะยาวหรือไม่
- ่ 9. มีข้อมูลในอดีตของผลกระทบสะสมเนื่องจากการเปลี่ยนแปลงการใช้ที่ดินและ/หรือการปล่อยฝุ่น ิ ควันในอากาศและ/หรือมลพิษทางน้ำหรือไม่ สามารถจัดเก็บข้อมลเหล่านี้ต่อไปในอนาคตได้หรือไม่
- 10. โครงการในอดีต และ/หรือปัจจุบันและจากโครงการในอนาคตที่น่าจะเกิดขึ้น มีการก่อเกิดมลพิษ ลักษณะพิเศษเฉพาะหรือไม่ ตัวอย่างเช่น ครึ่งชีวิตของสารมลพิษ และการเปลี่ยนแปลง สิ่งแวดล้คมใต้ผิวดิน

้ สรุปแล้วความยากในการกำหนดขอบเขตผลกระทบในเชิงพื้นที่และเวลามีดังนี้

- การกำหนดเวลาที่เป็นระยะสั้น และระยะยาว
- การกำหนดโครงการที่น่าจะเกิดขึ้นในอนาคต
- การเชื่อมต่อข้อมูลเก่าและข้อมูลปัจจุบัน (ข้อมูลเก่าอาจไม่ปรากฏ หาได้ยาก ไม่ครบถ้วน หรือไม่ถูกต้อง)
- การขาดข้อมูลพื้นฐานทางวิทยาศาสตร์และข้อมูลในอดีต
- การกำหนดสัดส่วนที่สมดุลกันระหว่างประโยชน์ในระยะสั้น (10-20 ปี) กับความยั่งยืนในระยะยาว
- เขตพื้นที่ผลกระทบสะสมคาจเคลื่อนที่ไปเมื่อเวลาผ่านไปนาน
- ไม่มีงบประมาณและเวลามากพูดสำหรับการประเมินผลกระทบสะสม
- ความไม่แน่นคนและขาดความเชื่อมั่นในการพยากรณ์

### การกำหนดกิจกรรมที่น่าจะเกิดขึ้นในอนาคต

เนื่องจากการประเมินผลกระทบสะสมจะต้องดูถึงโครงการในอดีต ปัจจุบันและกิจกรรมที่ คาดว่าจะเกิดขึ้นในอนาคต ดังนั้นจึงจำเป็นต้องกำหนดว่าในอนาคตน่าจะมีกิจกรรมใดบ้าง ในสหรัฐอเมริกา ้มีข้อโต้เถียงในศาลยุติธรรมนานกว่าสองทศวรรษว่าเมื่อใดจะนับกิจกรรมซึ่งเป็นเพียงความคิดว่าเป็น ้กิจกรรมที่จะเกิดขึ้นในอนาคต มีคดีอย่างน้อย 40 คดีที่เกี่ยวกับผลกระทบสะสมและหลายคดีมาจาก กรณีการกำหนดกิจกรรมที่จะเกิดในอนาคต จากการพิจารณาคดีเหล่านี้สามารถรวบรวมขั้นตอนในการ ้กำหนดกิจกรรมที่จะเกิดขึ้นในอนาคตได้แปดขั้นตอนดังแสดงในตารางที่ 4 ดังต่อไปนี้

## **ตารางที่ 4** ขั้นตอนการกำหนดกิจกรรมที่จะเกิดขึ้นในอนาคต

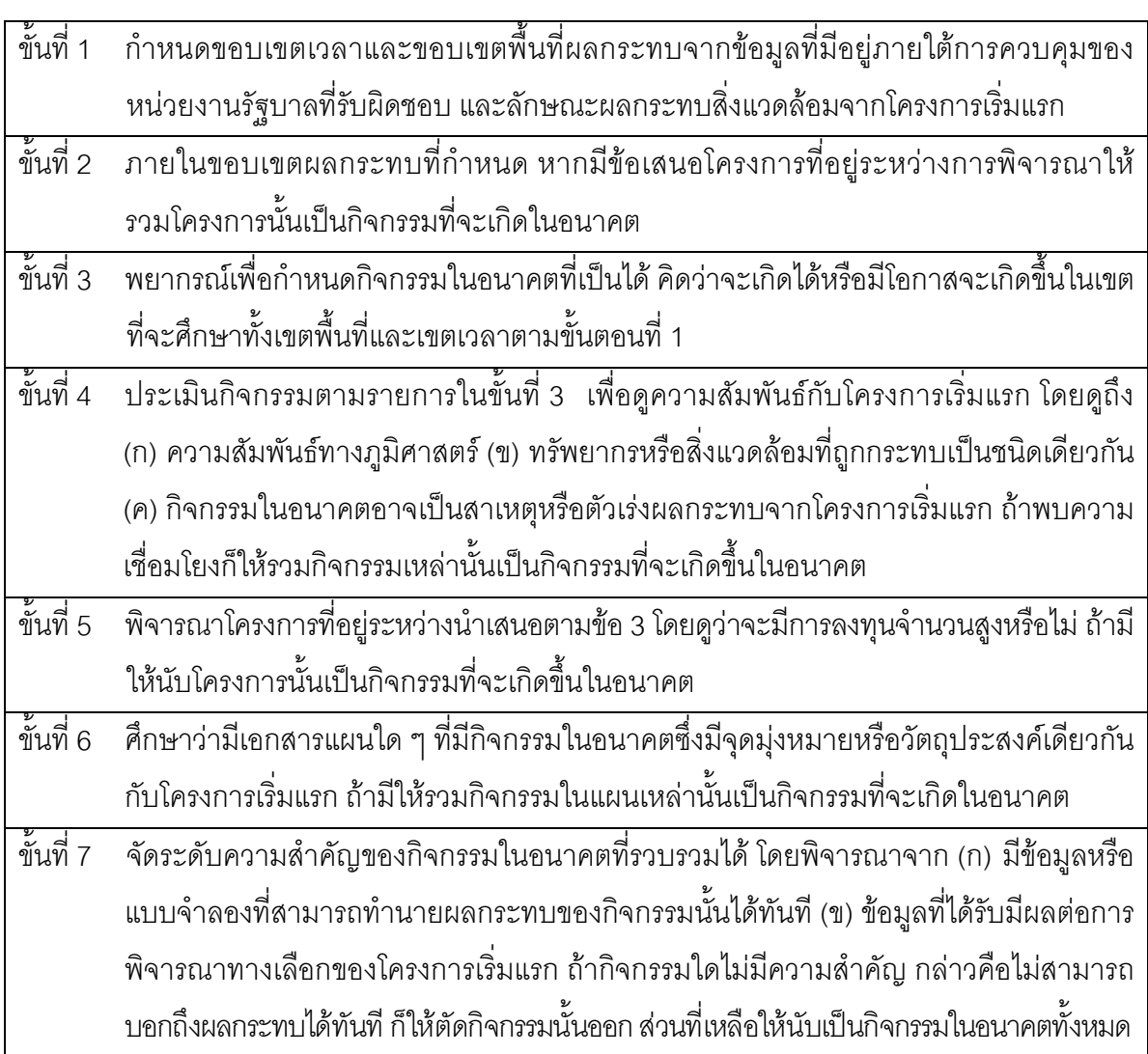

้จัดทำเคกสารประเมินกิจกรรมในคนาคต รวมเคกสารนี้ไว้เป็นรายงานการศึกษาผลกระทบ ขั้ง คู่ 8 สิ่งแวดล้คม

์ขั้นตอนเหล่านี้จะช่วยให้รวมกิจกรรมในอนาคตส่วนใหญ่ ไว้ในการศึกษาและแสดงให้ผู้ตัดสินใจ ผู้ควบคุมกฎหมายและสาธารณชนได้รับรู้ถึงความมุ่งหมายของการจัดทำรายงานการประเมินผล กระทบสิ่งแวดล้อม และเป็นข้อมูลสำหรับการตัดสินใจที่จะคุ้มครองสิ่งแวดล้อม

รายละเอียดของขั้นตอนพื้นฐานแปดขั้นตอนของคณะกรรมการคุณภาพสิ่งแวดล้อมที่ นำเสนอนี้มาจากคดีที่พิจารณาในศาลของสหรัฐอเมริกา แต่ไม่จำเป็นว่าจะใช้ได้กับการประเมินผล ้ กระทบสะสมในอเมริกาเหนือเท่านั้น เจตนารมย์ของกฎหมายคุ้มครองสิ่งแวดล้อมของสหรัฐอเมริกาไม่ต่าง ไปจากกฎหมายสิ่งแวดล้อมของประเทศอื่นที่ต้องการให้ผู้มีอำนาจตัดสินใจมีข้อมูลผลกระทบสิ่งแวดล้อม จากโครงการที่ครบถ้วน

#### การกำหนดนัยสำคัญของผลกระทบสะสม

การที่จะบอกว่าผลกระทบสิ่งแวดล้อมสะสมมีความสำคัญมากน้อยเพียงใดอาจใช้ หลักเกณฑ์ทำนองเดียวกับการพิจารณาผลกระทบในระดับโครงการ กฎหมายและแนวทางเกี่ยวกับ การประเมินผลกระทบสิ่งแวดล้อมได้ให้ความหมายของระดับความสำคัญของผลกระทบไว้ ดังรวบรวม ้อยู่ในตารางที่ 5

ประเด็นของการประเมินผลกระทบสะสมอยู่ที่การบอกได้ว่าการเปลี่ยนแปลงที่เกิดสะสม มานั้นจะส่งผลให้คุณภาพสิ่งแวดล้อมต่ำกว่ามาตรฐานได้เมื่อใด ระดับหรือเส้นแบ่งที่จะบอกว่า ้ผลกระทบมีความรุนแรงก็คือจุดที่ระบบนิเวศหลักไม่ว่าจะมีขนาดใด ต้องเสื่อมสูญหมดไปถ้ามี ้ ปัจจัยรบกวนเพิ่มเข้ามาอีก เกณฑ์แบ่งความรุนแรงของผลกระทบนี้อาจเป็นจำนวนสูงสุดหรือต่ำสุด (เช่น เกณฑ์หรือมาตรฐานในเรื่องใดเรื่องหนึ่ง) หรือเป็นการวัดเชิงคุณภาพ ซึ่งถ้าเลยจุดนี้ไปหรือต่ำ ึกว่าคุณภาพที่กำหนดก็จะเกิดผลกระทบสะสมตามที่พยากรณ์ไว้ จุดวิกฤตนี้เกี่ยวกับขีด ้ ความสามารถรองรับปัจจัยรบกวนของระบบทางชีวฟิสิกส์หรือทางสังคม-เศรษฐกิจ เช่น เมื่อเกิดผล ิจากการพัฒนาหรือการเปลี่ยนแปลงทางประชากร แต่ก็ยังไม่ทำให้ระบบเสื่อมโทรมหรือสูญหายไป แสดงว่ายังอยู่ในขีดความสามารถรองรับปัจจัยรบกวน ขีดความสามารถรองรับหรือจุดวิกฤตนี้อาจเป็น เรื่องซับซ้อนหากมีการเปลี่ยนแปลงของระบบโดยธรรมชาติ มีการตอบสนองของระบบต่อการเปลี่ยนแปลง ้มีนวัตกรรมทางเทคโนโลยีและมีการเปลี่ยนแปลงสิ่งที่เป็นจุดมุ่งหมายของสังคม ความซับซ้อนของ ้องค์ประกอบในระบบนิเวศนับเป็นปัญหาหนึ่งในการกำหนดจุดวิกฤตของผลกระทบสะสม

ท้ายที่สดสังคมจะต้องเป็นผู้ตัดสินว่าสามารถรับการเปลี่ยนแปลงทางสิ่งแวดล้อมได้ในระดับใด ้ เช่น การนำทรัพยากรธรรมชาติมาใช้ และการพัฒนา แนวคิดเหล่านี้มีประโยชน์ต่อการพิจารณาด้าน ่ สังคม-เศรษฐกิจ และการนำเอาเรื่องของการพัฒนาอย่างยั่งยืนเข้ามาอย่ในการประเมินผลกระทบสะสม

**ตารางที่ 5** การลำดับระดับความสำคัญในการประเมินผลกระทบสะสม

- 1. โครงการ แผน แผนงาน และ/หรือนโยบาย ทำให้เกิดผลกระทบสะสมเกินกว่าระดับความรุนแรง ที่กำหนดไว้ในกฎหมายและการควบคุมหรือไม่
- ่ 2. โครงการ แผน หรือแผนงานอยู่ในพื้นที่คุ้มครองแหล่งอาศัยหรือควบคุมการใช้ที่ดินหรือไม่ ิทรัพยากรสิ่งแวดล้อมนั้นเป็นทรัพยากรสำคัญหรือไม่ ผลกระทบสะสมจะเป็นปัญหาต่อ ง<br>ทรัพยากาบับหรือไป
- 3. โครงการ แผน แผนงาน และ/หรือนโยบาย ตลอดจนผลกระทบสะสมคาดว่าจะยังคงเป็นไปตาม การควบคุมโดยกฎหมายหรือไม่
- ่ 4. คาดว่าโครงการ แผน หรือแผนงานจะทำให้สิ่งแวดล้อมหรือทรัพยากรเปลี่ยนแปลงไปเป็นร้อยละ เท่าใด และการเปลี่ยนแปลงนี้ถือว่าเป็นระดับปกติหรือไม่ สิ่งแวดล้อมจะอ่อนไหวต่อการเปลี่ยนแปลง ู้ที่คาดว่าจะเกิดขึ้นหรือไม่ และผลกระทบจะเลยขีดความสามารถรองรับของทรัพยากรนั้นหรือไม่
- 5. มีมนุษย์ สิ่งมีชีวิตหรือสิ่งไม่มีชีวิต ที่ได้รับผลกระทบจากแรงกดดันต่อสิ่งแวดล้อมเนื่องจาก โครงการ แผน แผนงาน และ/หรือนโยบายและผลกระทบสะสมหรือไม่
- 6. ผลกระทบในทางลบที่คาดว่าจะเกิดนั้นสามารถจัดมาตรการบรรเทาที่ไม่ต้องมีค่าใช้จ่ายสูง ภายในเวลาที่เหมาะสมได้หรือไม่
- 7. ผู้เชี่ยวชาญในสาขาหลัก เช่น คุณภาพน้ำ นิเวศวิทยา การวางแผน ภูมิสถาปัตยกรรม ภูมิศาสตร์ และโบราณคดี มีความเห็นอย่างไร
- 8. มีข้อวิตกกังวลของประชาชนหรือไม่ว่าผลกระทบสะสมจากโครงการที่กำลังพิจารณารวมกับ กิจกรรมในอดีต ปัจจุบัน และที่จะเกิดในอนาคต จะสร้างปัญหาในพื้นที่ที่กำลังทำการศึกษาอยู่
- 9. ผลกระทบสะสมยังคงสอดคล้องกับหลักการของการพัฒนาอย่างยั่งยืนทางสิ่งแวดล้อมหรือไม่ (เช่น นโยบายของรัฐบาลเกี่ยวกับการอนุรักษ์ทรัพยากรหมุนเวียนและ/หรือการที่ทรัพยากรไม่ หมุนเวียนหมดไป)
- 10. มีความขัดแย้งระหว่างนโยบายการพัฒนาและนโยบายคุ้มครอง/อนุรักษ์สิ่งแวดล้อม ในระดับประเทศและระดับระหว่างประเทศหรือไม่ ประเด็นนี้มีความสำคัญเมื่อพิจารณาถึง ผลกระทบสะสมข้ามเขตแดนระหว่างประเทศ